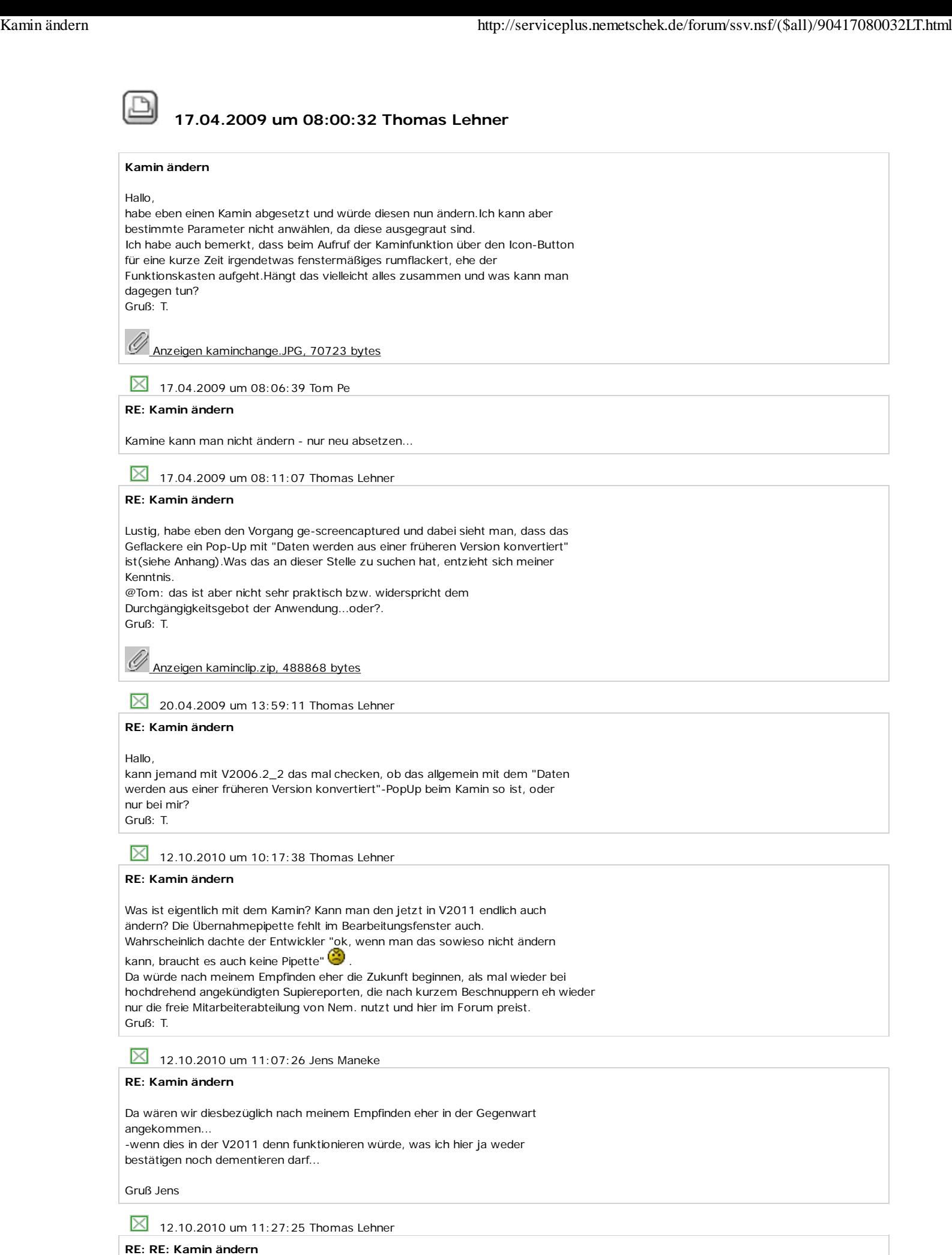

Stimmt auffallend. Btw.: die strikte Geheimhaltungspolitik in der Betaphase,

begründet mit aktienrechtlichen Vorschriften, kann ich so auch nicht nachvollziehen. Microsoft ist auch eine AG und da kann sich jede halbwegs IT-affine Hanswurst ohne viel Tamtam einen RC oder eine Beta saugen und damit herumspielen(siehe http://serviceplus.nemetschek.de/forum/ssv.nsf/(\$all)/90117111915lt.html).

Gruß: T.